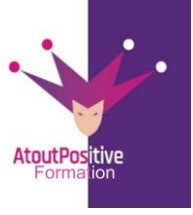

# **PROGRAMME GOOGLE SHEETS INITIATION**

**Durée : 1** jour (07 heures)

#### **Modalités et délais d'accès**

#### **Les modalités de formation :**

- Inter-entreprises : Groupe de stagiaires issus de différents établissements
- Intra-entreprise, Groupe de stagiaires issus du même établissement
- Individuel

#### **Les formations peuvent avoir lieu :**

- En présentiel
- En distanciel

**Dès validation de notre proposition commerciale, nous nous engageons à organiser la formation dans des délais inférieurs à 1 mois.**

**Tarif : Sur devis, nous consulter**

#### **Moyens et méthodes pédagogiques :**

- Echanges participatifs
- Apports théoriques en supports papiers (remis dès le début de la formation à chaque participant)

Exercices et mises en situation réelle Le contrôle de la présence des stagiaires sera assuré par la vérification de l'assiduité des participants, émargement pour chaque séance de formation des stagiaires et des formateurs

## **Modalités d'évaluation de la formation :**

Mise en application et exercices pratiques

# **Modalités d'accès aux personnes en situation de handicap :**

Vous êtes en situation de handicap ? Faites-le nous savoir, nous mettrons en œuvre toutes les solutions pour aménager les conditions d'accueil et d'enseignement, ou vous réorienter vers l'un de nos partenaires.

# **Formateur :**

Formateur spécialisé en informatique et bureautique Certifié ICDL.

**Contact :**  ■: 06 29 38 30 49 /09 52 87 20 74 contact@atoutpositive-formation.fr

#### **Public**

Toute personne souhaitant acquérir les bases du tableur de google Workspace : Sheets (les commandes de base du tableur)

#### **Prérequis**

Avoir une bonne connaissance de la navigation sur le Web et des connaissances de base sur l'utilisation d'un tableur(EXCEL,CALC).

# **Objectifs**

#### **À la fin de la formation, le stagiaire doit être capable de :**

- Savoir créer, mettre en forme un tableau
- Mettre en page et imprimer des tableaux avec des calculs
- Analyser et illustrer des données sous forme de graphique

## **Contenu pédagogique**

## **1ère demi-journée**

## **Explorer les feuilles de calcul Google**

- Possibilité de définir une feuille de calcul Google
- Explorer l'interface et les fonctionnalités

## **Créer un fichier**

- Créer une feuille de calcul
- Organisez vos feuilles et supprimez-les
- Créer un fichier Sheets dans Drive
- Parcourir les feuilles de calcul Google
- Exporter une feuille de calcul
- Importer au format CSV

## **Modifier dans Google Sheets**

- Modifier les cellules, les lignes et les colonnes
- Gérer les feuilles de calcul
- Créer une séquence de dates, de chiffres et de texte
- Insérer l'image dans la feuille de calcul
- Copier et déplacer des données

## **Mise en forme dans Google Sheets**

- Fusionner des cellules
- Valider le rendu des données (texte, nombres et dates)
- Rendu des cellules (alignement, bordures, couleurs, etc.)
- Répéter la mise en page

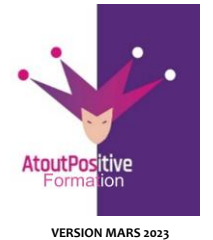

**46, Rue du Docteur Frédéric Granier 13007 Marseille 06 29 38 30 49 / 09 52 87 20 74 [contact@atoutpositive-formation.fr](mailto:contact@atoutpositive-formation.fr) <https://atoutpositive-formation.fr/>**

# **PROGRAMME GOOGLE SHEETS INITIATION**

**Durée :** 01 jour (07 heures)

#### **Modalités et délais d'accès**

#### **Les modalités de formation :**

- Inter-entreprises : Groupe de stagiaires issus de différents établissements
- Intra-entreprise, Groupe de stagiaires issus du même établissement
- Individuel

**Les formations peuvent avoir lieu :**

En présentiel

- En distanciel

**Dès validation de notre proposition commerciale, nous nous engageons à organiser la formation dans des délais inférieurs à 1 mois.**

**Tarif : Sur devis, nous consulter**

#### **Moyens et méthodes pédagogiques :**

- Échanges participatifs
- Apports théoriques en supports papier (remis dès le début de la formation à chaque participant)

Exercices et mises en situation réelle Le contrôle de la présence des stagiaires sera assuré par la vérification de l'assiduité des participants, émargement pour chaque séance de formation des stagiaires et des formateurs

#### **Modalités d'évaluation de la formation :**

Mise en application et exercices pratiques

## **Modalités d'accès aux personnes en situation de handicap :**

Vous êtes en situation de handicap ? Faites-le nous savoir, nous mettrons en œuvre toutes les solutions pour aménager les conditions d'accueil et d'enseignement, ou vous réorienter vers l'un de nos partenaires.

## **Formateur :**

Formateur spécialisé en informatique et bureautique Certifié ICDL.

**Contact :**  : 06 29 38 30 49 /09 52 87 20 74 contact@atoutpositive-formation.fr

# **2ème demi-journée**

## **Découvrez des fonctions de calcul simples**

- En savoir plus sur les formules dans Google Sheets
- Utiliser des fonctions statistiques (SOMME, MOYENNE...)

## **Aller plus vite sur les Calculs**

- Référence absolue
- Copier des formules contenant des références relatives ou absolues
- Plage de cellules nommée
- Utiliser des noms dans les formules

## **Exploitez les données dans Google Sheets**

- Trier les données dans une feuille de calcul
- Filtre automatique
- Couleurs alternées dans un tableau
- Figer les lignes et les colonnes

## **Génération de graphique**

- Insérer un graphique dans une feuille de calcul
- Définir le style et le format du graphique

## **Exemple de travail réel (pour référence uniquement)**

• Créer des tableaux complets avec mise en forme, calculs et graphiques